## Costruzione di Interfacce *Lezione 16*  Primi passi MFC

cignoni@iei.pi.cnr.it http://vcg.iei.pi.cnr.it/~cignoni

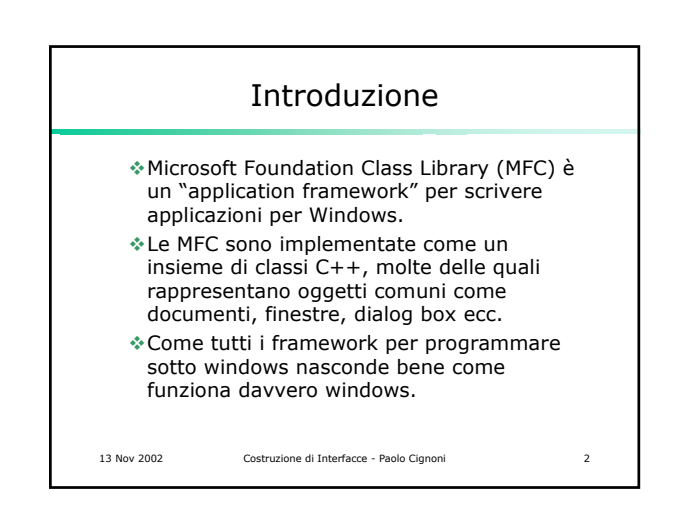

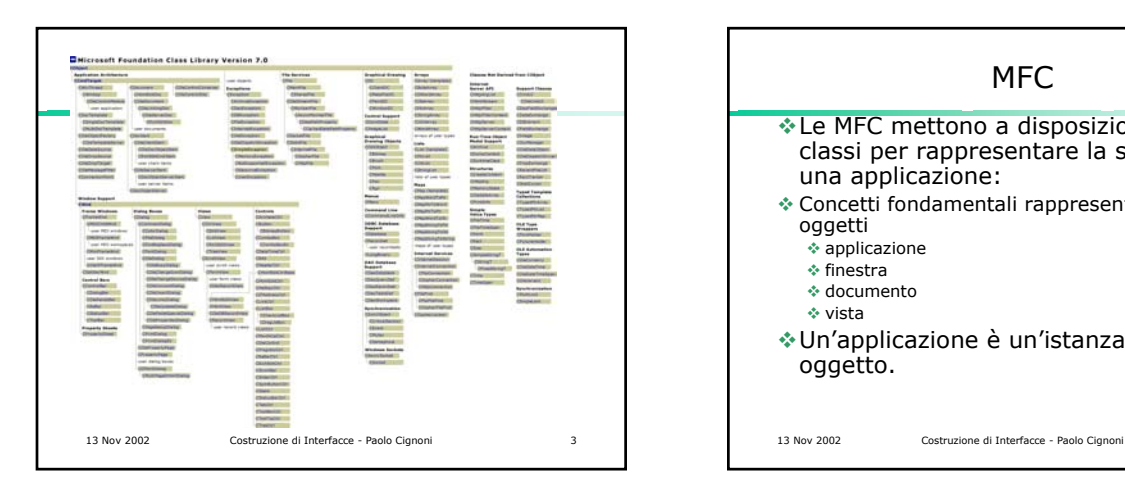

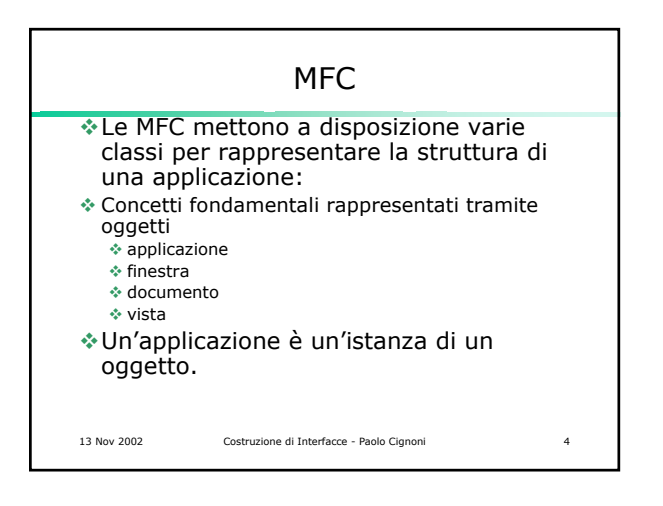

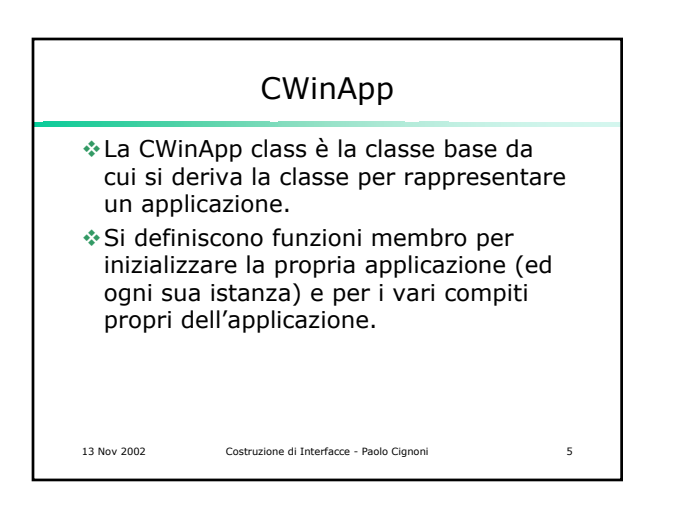

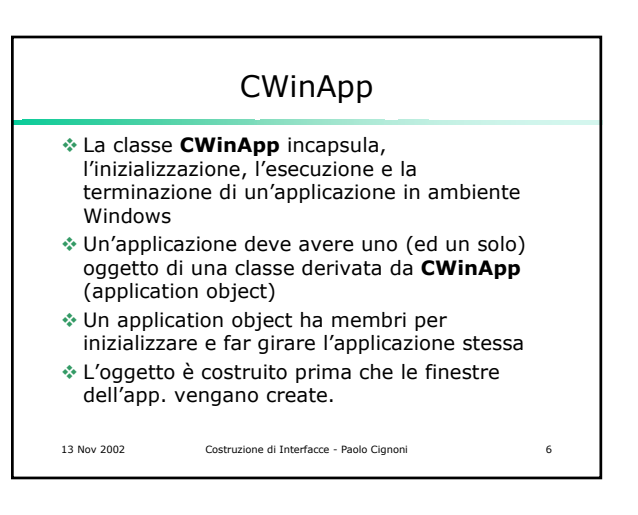

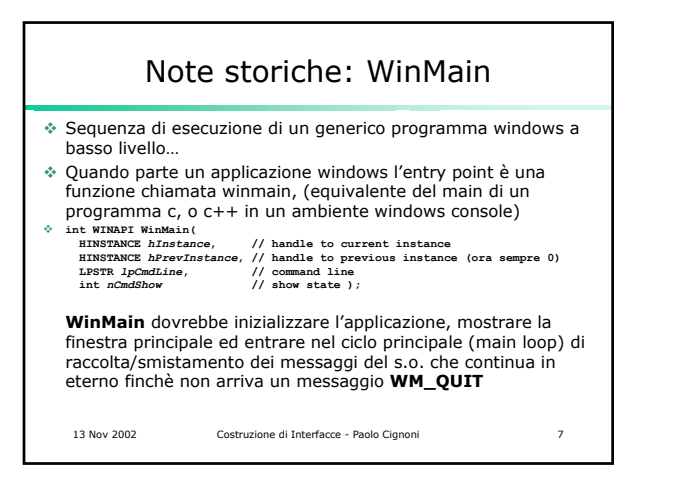

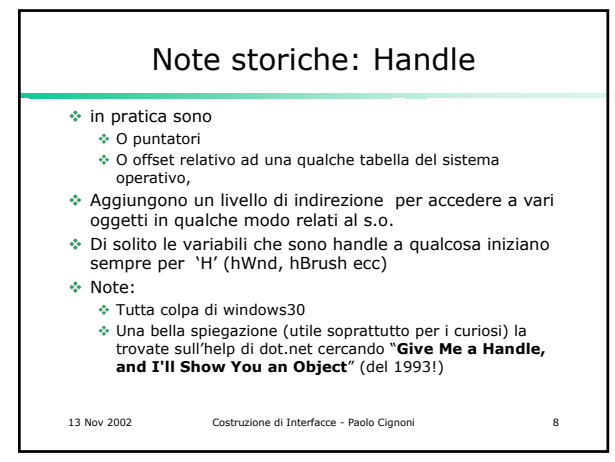

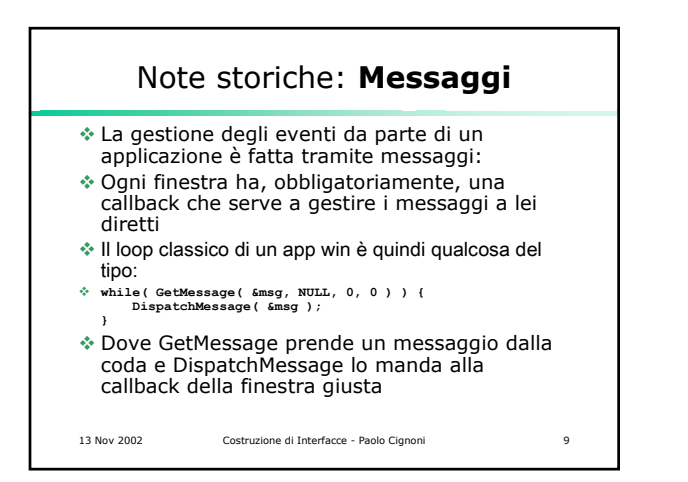

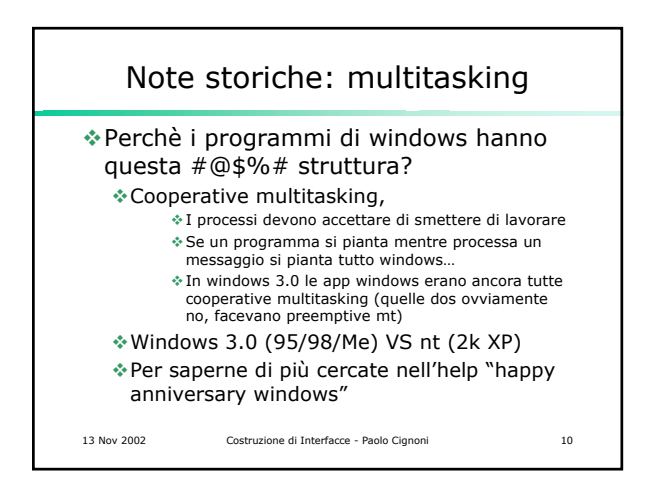

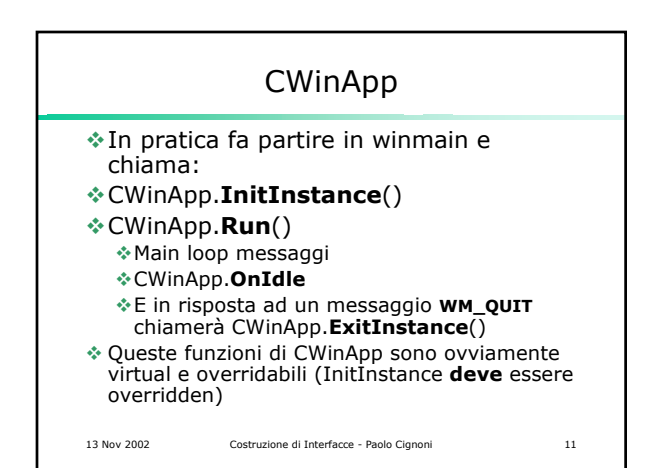

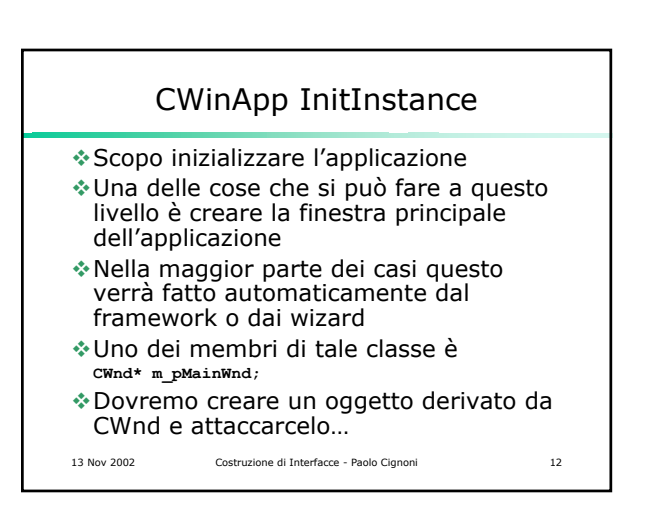

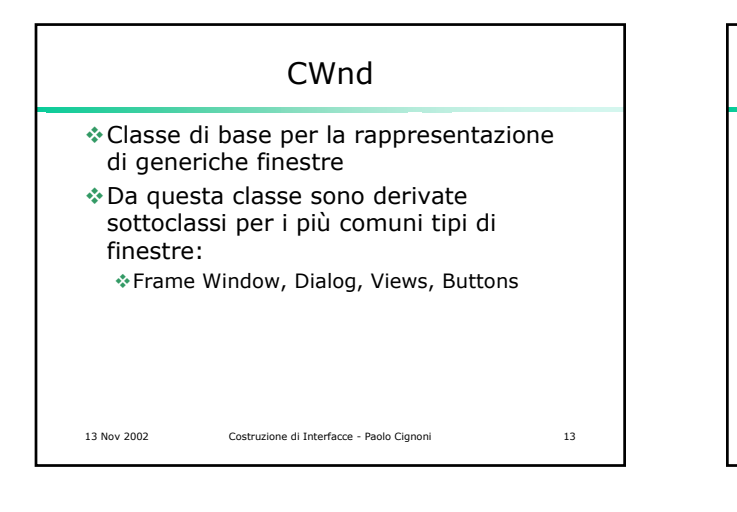

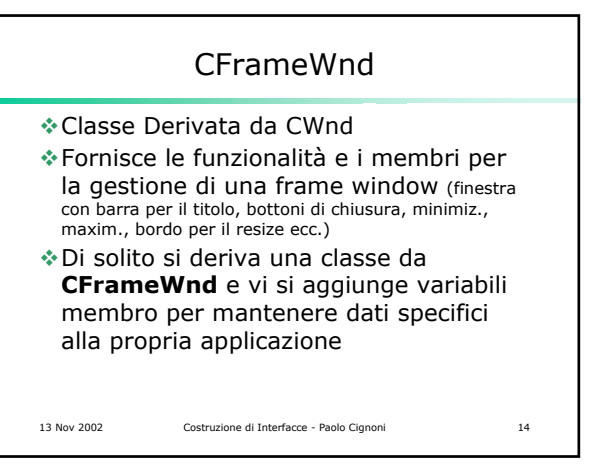

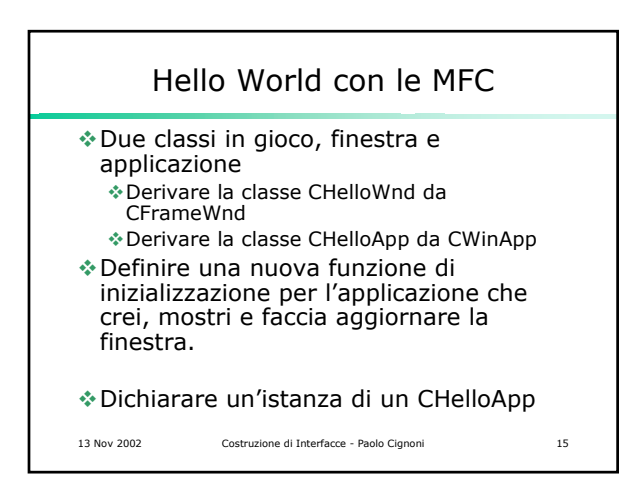

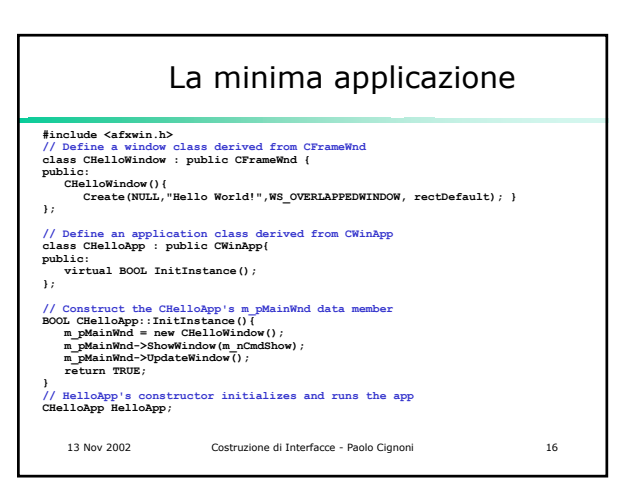

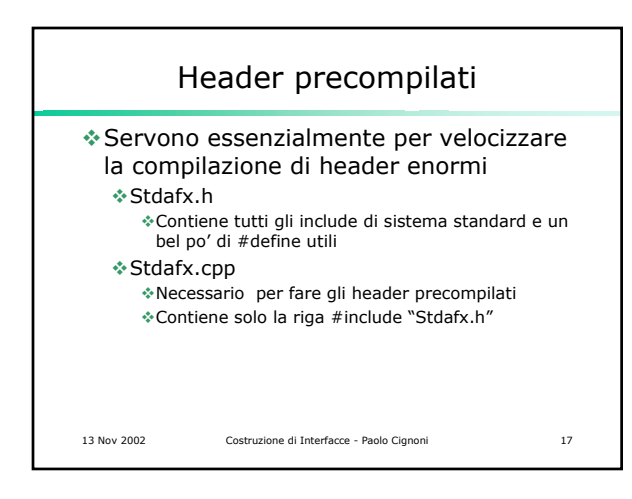

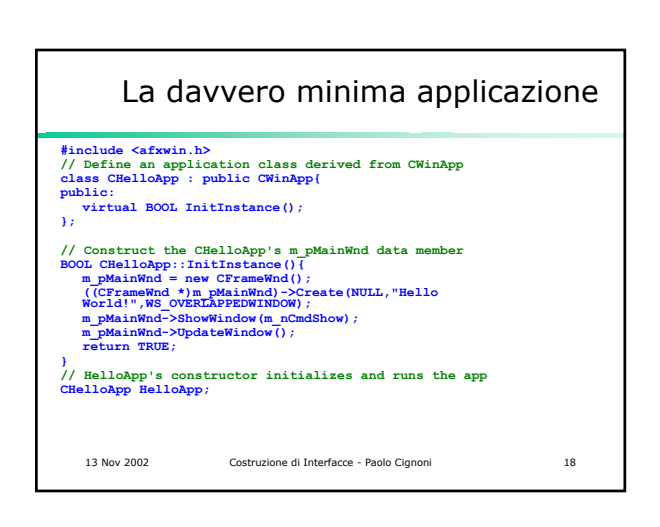

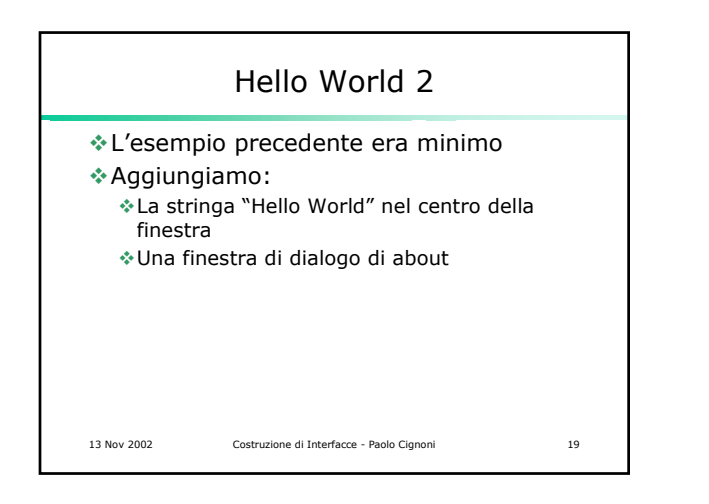

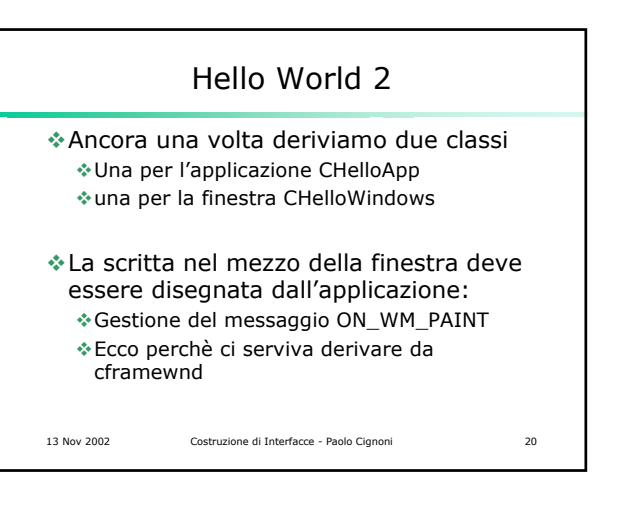

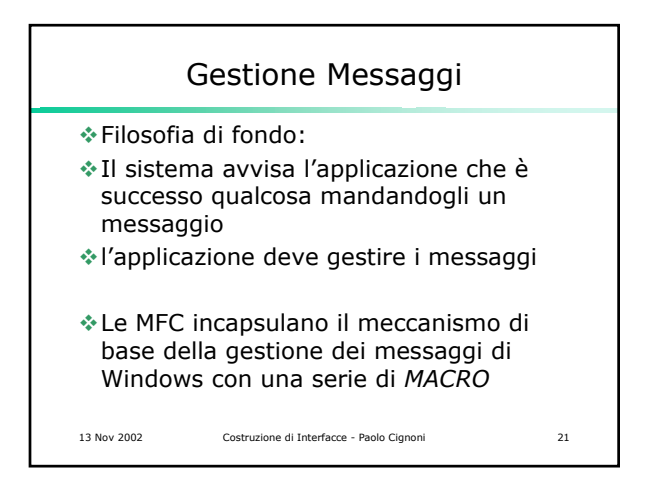

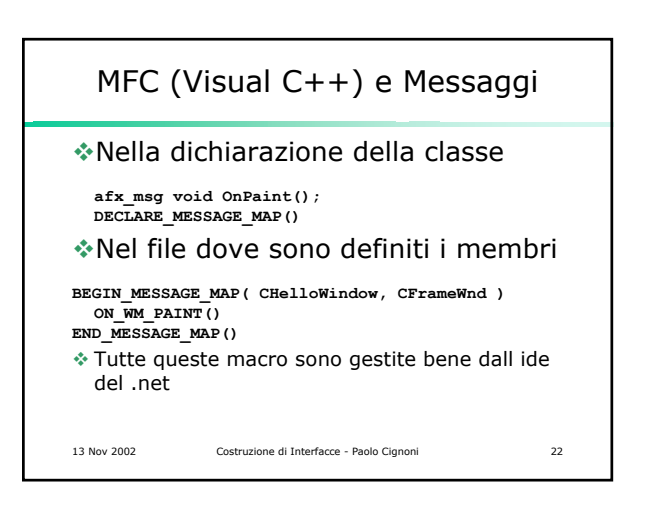

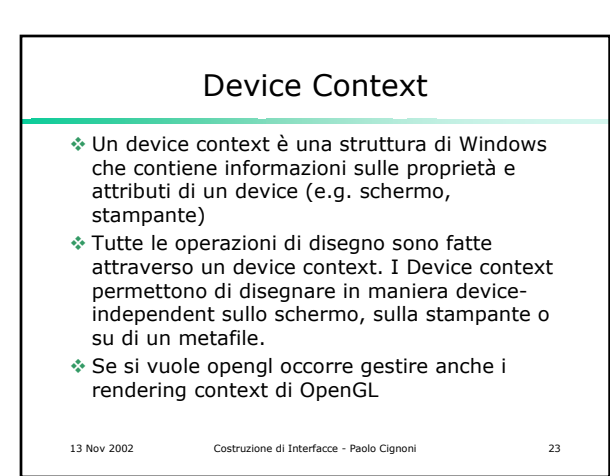

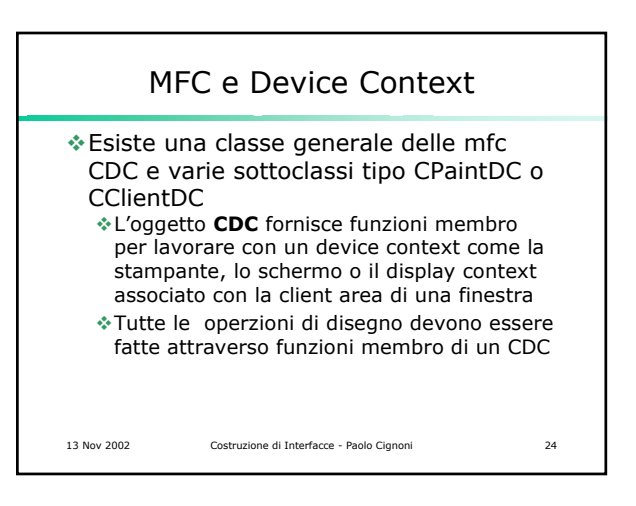

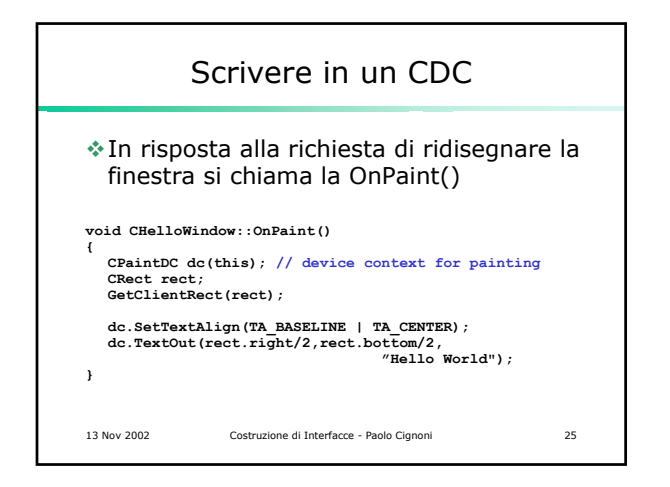

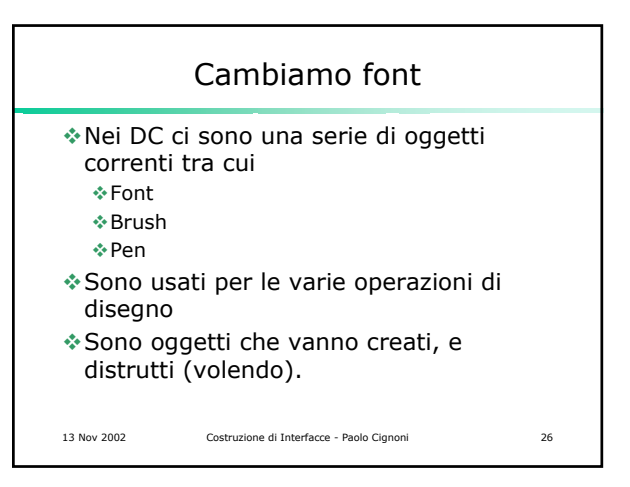

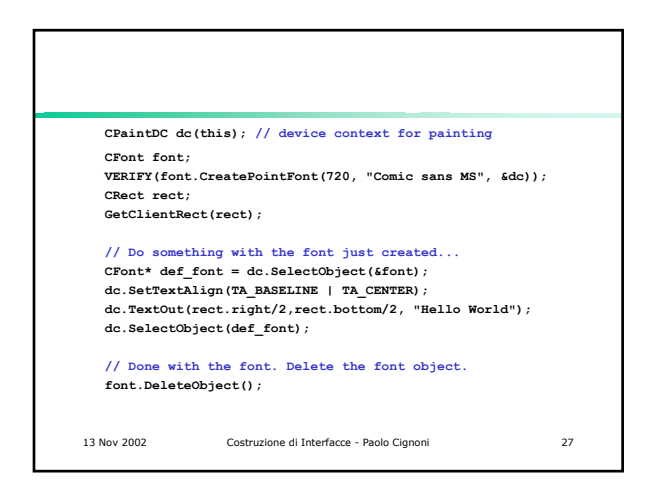

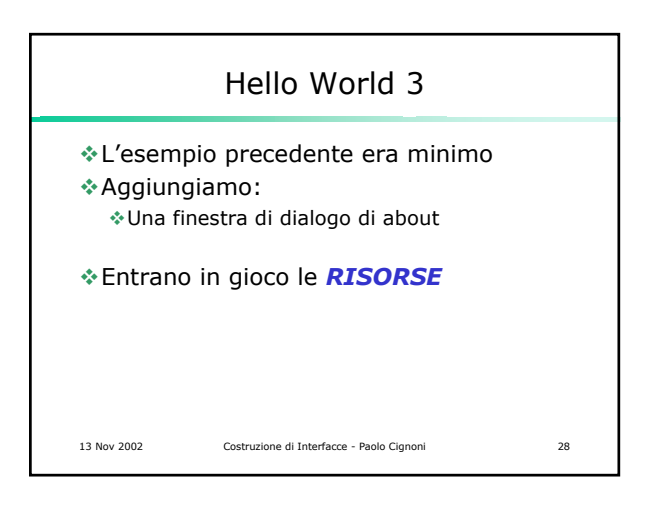

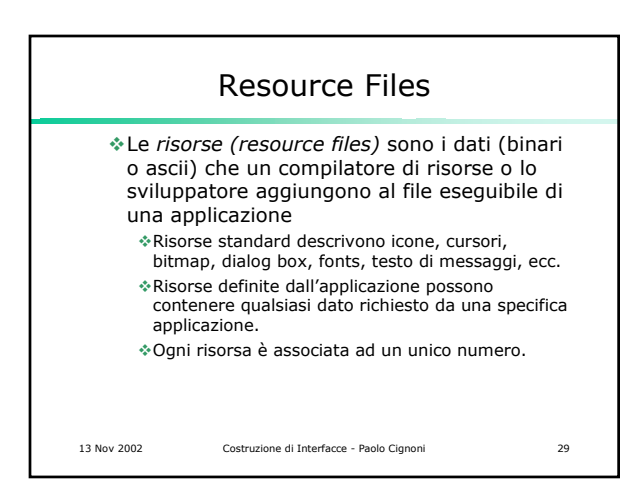

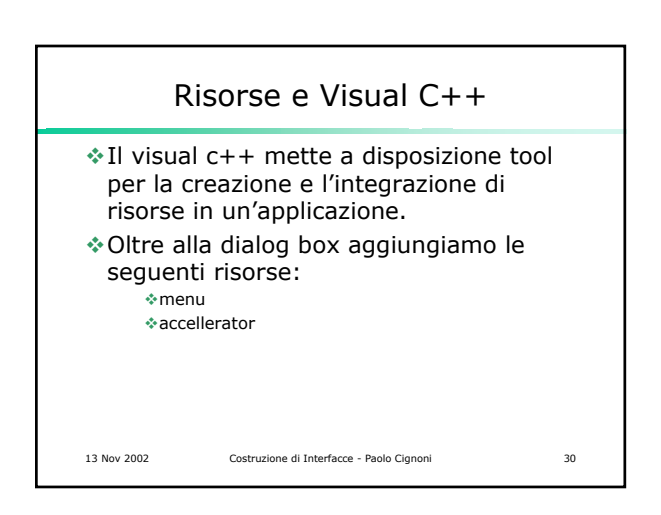

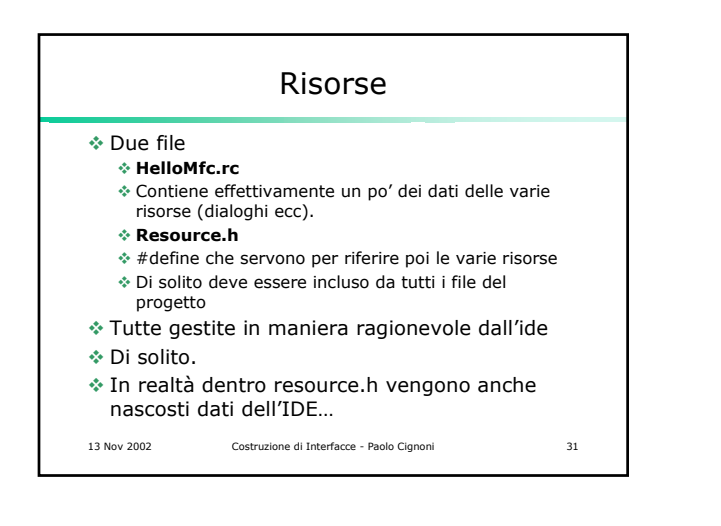

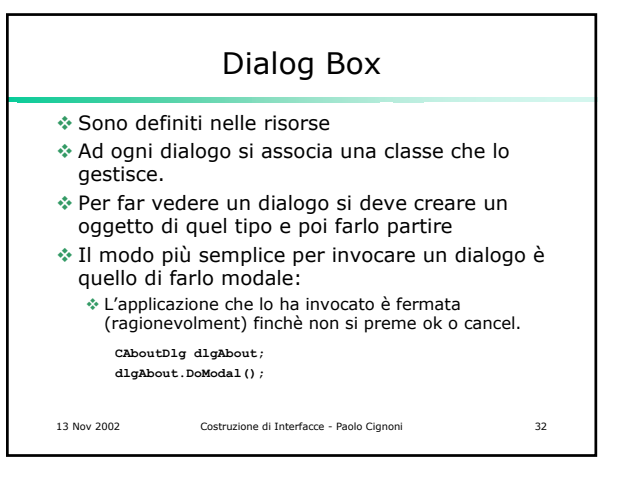

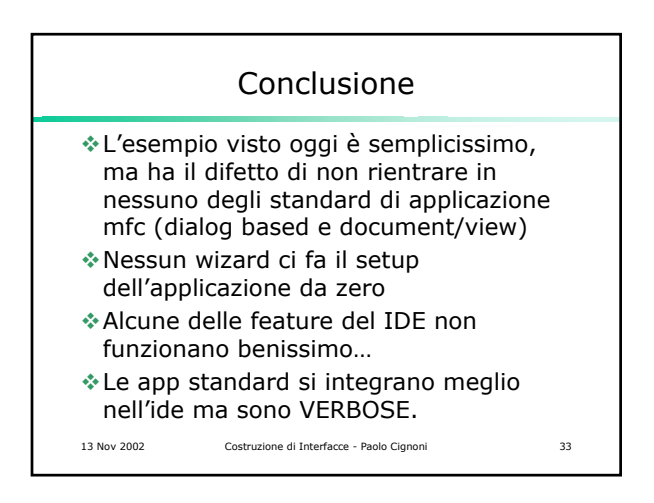